# **Comment faire une demande de procuration de vote ?**

Publié le 09 avril 2024 - Direction de l'information légale et administrative (Premier ministre)

Vous serez absent le 9 juin prochain ? Vous pouvez donner procuration à un électeur inscrit sur listes électorales afin qu'il vote à votre place. *Service-Public.fr* vous explique.

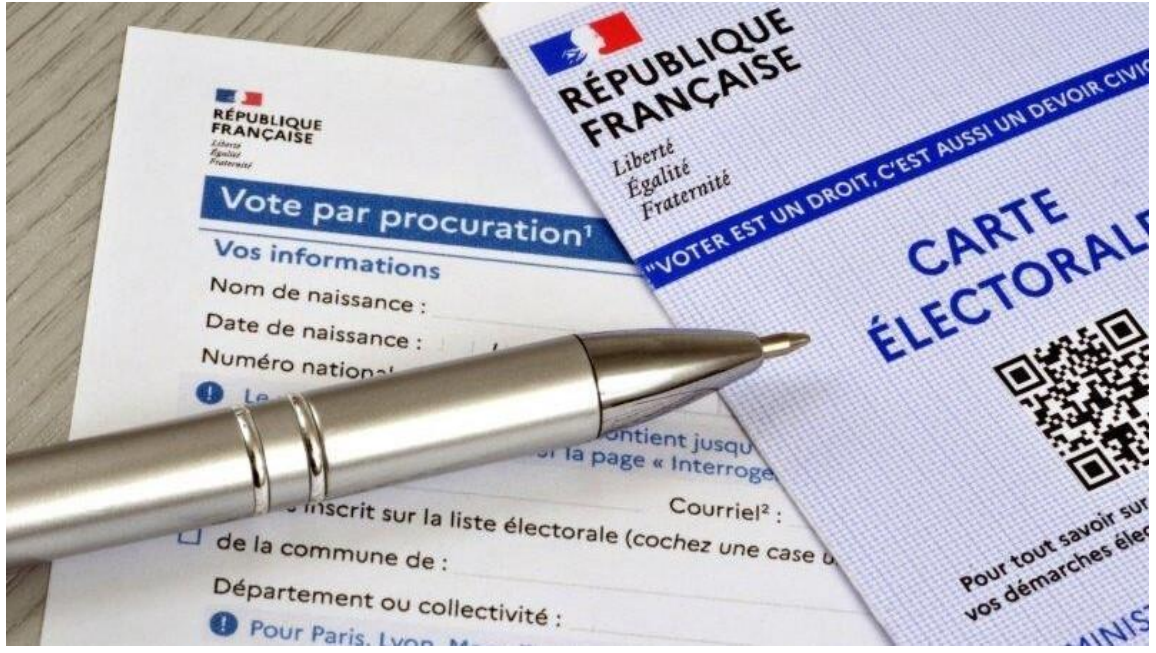

Image 1Crédits: Richard Villalon - stock.adobe.com

Les élections européennes se tiendront le **dimanche 9 juin 2024** et auront lieu en un tour. Si vous êtes absent ou si vous ne pouvez pas vous déplacer en bureau de vote, vous pouvez [donner procuration](https://www.service-public.fr/particuliers/vosdroits/F1604) à une personne de confiance.

Vous pouvez choisir la personne de votre choix. Elle doit être inscrite sur liste électorale. Dans le cadre des élections européennes, **vous pouvez désigner un citoyen européen**.

Le jour du vote, la personne que vous avez désignée devra se rendre **à votre bureau de vote** pour voter à votre place.

Vous pouvez faire votre demande de procuration en ligne ou via un formulaire papier.

#### **Attention**

Vous pouvez donner procuration à tout moment et jusqu'à un jour avant le scrutin. Cependant, il est conseillé de s'y prendre **le plus tôt possible** afin de s'assurer que la procuration soit prise en compte par votre commune.

## **Comment faire une demande de procuration en ligne ?**

Pour faire une demande de procuration en ligne, vous devez :

- vous rendre sur le téléservice [Maprocuration](https://www.service-public.fr/particuliers/vosdroits/R58939) et vous connecter via FranceConnect ;
- saisir une adresse électronique :
- saisir votre commune de vote ;
- renseigner les informations de l'électeur à qui vous faites procuration (vous devez connaître sa date de naissance, ses prénoms, son nom, la commune où il vote) ;
- vous rendre en commissariat, en gendarmerie ou dans un lieu accueillant du public avec un justificatif d'identité et le courrier électronique indiquant la référence de votre demande.

Vous recevrez un récépissé de demande par courrier électronique, puis une validation ou invalidation de votre procuration.

### **Comment faire une demande de procuration via un formulaire papier ?**

Pour faire une demande de procuration via un formulaire papier, vous pouvez :

- remplir [le formulaire Cerfa n° 14952\\*03](https://www.service-public.fr/particuliers/vosdroits/R12675) chez vous et l'imprimer (sur 2 feuilles, pas de recto-verso) ;
- ou remplir un formulaire sur place dans un commissariat de police, une gendarmerie, un tribunal judiciaire ou un lieu accueillant du public (défini par le préfet).

Dans les deux cas, vous devrez :

- vous présenter en personne dans un commissariat de police, une gendarmerie, un tribunal judiciaire ou un lieu accueillant du public (défini par le préfet) ;
- vous présenter avec le formulaire rempli et un justificatif d'identité ;
- indiquer votre numéro national d'électeur ;
- indiquer les noms, prénoms, date de naissance et numéro national d'électeur de la personne à qui vous faites procuration ;

Un récépissé vous sera remis.

### **À savoir**

Vous pouvez trouver votre numéro national d'électeur sur votre carte électorale ou sur le service en ligne « [Interroger votre situation électorale](https://www.service-public.fr/particuliers/vosdroits/services-en-ligne-et-formulaires/ISE) » disponible sur *Service-Public.fr*. Ce téléservice vous permet également de retrouver vos procurations en cours (celles que vous avez faites ou dont vous êtes chargé).